# Table of Contents

1 TP 7 - Programmation pour la préparation à l'agrégation maths option info [1.1 Algorithme de Dijkstra - avec des files non mutables](#page-1-0) 1.1.1 Files de priorité min [1.1.2 Graphe par tableau de listes d'adjacence](#page-2-0) [1.1.3 Exemple de visualisation de graphe](#page-3-0) [1.1.4 Dijkstra](#page-5-0) [1.1.5 Contre-exemples](#page-6-0) [1.1.5.1 Un graphe non connexe](#page-6-1) 1.1.5.2 Un graphe avec un poids négatif [1.2 Algorithme de Dijkstra - avec des files mutables](#page-7-0) 1.2.1 Files de priorité min mutables 1.2.2 Dijkstra, 2ème version [1.2.3 Exemples](#page-9-0) [1.3 Arbres couvrants de poids minimal](#page-10-0) [1.3.1 Algorithme de Prim](#page-10-1) [1.3.2 Exemple](#page-10-2) [1.4 Tas binaire min](#page-10-3) [1.5 Codage de Huffman](#page-12-0) 1.5.1 Fréquences de lettres dans un texte [1.5.2 Structure de tas binaire min](#page-13-0) 1.5.3 Exemple d'un codage préfixe (Figure 16.4 p378 du Cormen) 1.5.4 Algorithme glouton de codage préfixe optimal de Huffman [1.6 Coloration de graphes](#page-23-0) 1.6.1 Représentation des graphes [1.6.2 Et des coloriages](#page-24-0) [1.6.3 Exemple](#page-10-2) [1.6.4 Algorithme glouton pour le coloriage](#page-25-0) [1.6.5 Exemples](#page-9-0) [1.7 Conclusion](#page-28-0)

# TP 7 - Programmation pour la préparation à l'agrégation maths option info

TP 5 : Algorithmes gloutons et files de priorité.

En OCaml.

```
In \lceil 1 \rceil: let print = Printf.printf;;
          Sys.command "ocaml -version";;
In [2]: print_endline
Out[1]: val print : ('a, out_channel, unit) format \rightarrow 'a = <fun>
          The OCaml toplevel, version 4.04.2
Out[1]: - : int = 0Out[2]: -: string \rightarrow unit = <fun>
```
## <span id="page-1-0"></span>Algorithme de Dijkstra - avec des files non mutables

Déjà vu, on le retraite ici.

#### Files de priorité min

```
In [3]: (* file de priorité version non-mutable *)
            type 'a priopqueue = (int * 'a) list;;
In [4]: (* file vide *)
            let vide : 'a priopqueue = [ ];;
In [5]: (* [inserer x clef q] insere l'element [x] dans la file [q]
               avec le clef [x], et renvoie la nouvelle file ainsi créée.
               Termine avec une exception si la file contient déjà [x] *)
            let inserer (x:'a) (clef:int) (q:'a priopqueue) : 'a priopqueue =
              if Listevists (fun (, v) -> x = v) q
               then failwith "l'element est déjà dans la file"
               else (clef,x) :: q
            ;;
In [6]: (* [est_vide q] teste si la file [q] est vide *)
            let est_vide (q:'a priopqueue) : bool = (q = [ ]);;
In [7]: (* [trouve_min_aux min_val min_clef q] renvoie un couple de clef minimale
                dans (min_val,min_clef)::q *)
            let rec trouve_min_aux (min_val:'a) (min_clef:int) (q:'a priopqueue) : int * 'a =
               match q with
               | [ ] -> (min_clef, min_val)
              | (clef, |) :: q when clef > min clef -> trouve min aux min val min clef q
              | (clef, v) :: q -> trouve_min_aux v clef q
            ;;
In [8]: (* [trouve_min q] renvoie un élément de clef minimale la file [q].
               Lance une exception si la liste est vide *)
            let trouve_min (q:'a priopqueue) : 'a =
               match q with
               | [ ] -> failwith "trouve_min: la file est vide"
              | (clef, v) :: q -> snd (trouve_min_aux v clef q)
            ;;
In \lceil 9 \rceil; let = trouve_min (inserer '1' 1 (inserer '2' 2 (inserer '3' 3 vide)));;
            let _ = trouve_min (inserer '1' 4 (inserer '2' 2 (inserer '3' 3 vide)));;
Out[3]: type 'a priopqueue = (int \star 'a) list
Out[4]: val vide : 'a priopqueue = [] 
Out[5]: val inserer : 'a \rightarrow int \rightarrow 'a priopqueue \rightarrow 'a priopqueue = <fun>
Out[6]: val est_vide : 'a priopqueue \rightarrow bool = <fun>
Out[7]: val trouve_min_aux : 'a \rightarrow int \rightarrow 'a priopqueue \rightarrow int * 'a = <fun>
Out[8]: val trouve_min : 'a priopqueue \rightarrow 'a = <fun>
Out[9]: - : char = '1'Out[9]: - : char = '2'
```

```
In [10]: (* [supprime v q] renvoie une file contenant les éléments de [q], sauf [x].
                [x] doit apparaitre une et une seule fois dans la file. *)
             let rec supprime (x:'a) (q:'a priopqueue) : 'a priopqueue =
                match q with
               | [ ] -> [ ] | (_, v) :: q when v=x -> q
               | (clef, v) :: q -> (clef, v) :: (supprime x q)
             ;;
In [11]: (* [extraire_min q] renvoie un élément de q, de clef minimal,
               ainsi que la nouvelle file obtenue en supprimant cet
                élément; termine avec une exception si la file est vide *)
             let extraire_min (q:'a priopqueue) : 'a * 'a priopqueue =
               if q = \lceil \cdot \rceil then
                   failwith "extraire_min: file vide"
                else
                   let min = trouve_min q in
                   (min, supprime min q)
             ;;
In [12]: let = extraire_min (inserer '1' 1 (inserer '2' 2 (inserer '3' 3 vide)));;
             let _ = extraire_min (inserer '1' 4 (inserer '2' 2 (inserer '3' 3 vide)));;
In [13]: (* [diminuer_clef q clef x] modifie la clef de l'élément [x]
                dans la file q en lui associant la nouvelle clef [clef], qui
               doit être inferieur à la clef actuelle de [x].
                Termine avec une exception si la file ne contient pas [x] *)
             let rec diminuer_clef (x:'a) (clef:int) (q:'a priopqueue) : 'a priopqueue =
                match q with
                | [ ] -> failwith "diminuer_clef : l'élément n'est pas présent"
                | (_, v) :: q when v=x -> (clef, x) :: q
               |(c, v) :: q \rightarrow (c, v) :: diminuer_clef x clef q
             ;;
In [14]: let f = inserer '1' 1 (inserer '2' 2 (inserer '3' 3 vide));;
             let = = diminuer_clef '3' 0 f;;
             let = diminuer clef '2' 0 f;;
Out[10]: val supprime : 'a \rightarrow 'a priopqueue \rightarrow 'a priopqueue = <fun>
Out[11]: val extraire_min : 'a priopqueue \rightarrow 'a * 'a priopqueue = <fun>
Out[12]: - : char * char priopqueue = ('1', [(2, '2'); (3, '3')])Out[12]: - : char * char priopqueue = ('2', [(4, '1'); (3, '3')])Out[13]: val diminuer_clef : 'a \rightarrow int \rightarrow 'a priopqueue \rightarrow 'a priopqueue = <fun>
Out[14]: val f : char priopqueue = [(1, '1'); (2, '2'); (3, '3')]Out[14]: - : char priopqueue = [(1, '1'); (2, '2'); (0, '3')]Out[14]: -: char priopqueue = [(1, '1'); (0, '2'); (3, '3')]
```
#### <span id="page-2-0"></span>Graphe par tableau de listes d'adjacence

```
In [15]: type sommet = int;;
            type graph = {
               taille: int; (* les sommets sont des entiers entre 0 et taille-1 *)
               adj: (int * sommet) list array;
               entree: sommet
            };;
Out[15]: type sommet = int 
Out[15]: type graph = \{ taille : int; 
              adj : (int \star sommet) list array;
               entree : sommet; 
            }
```
Ce qui suit est purement optionnel, ce n'était pas demandé, ne vous embêtez pas à chercher à tout comprendre, c'est simplement pour visualiser les graphes et les afficher ensuite.

```
In [16]: let print = Printf.fprintf;;
             let dot outname (g:graph) (bold:(int*int) list) : unit =
                let f = open_out (outname \wedge ".dot") in
                 print f "digraph G {\n";
                 for i=0 to g.taille-1 do
                   print f " som%d [label=\"%d\"];\n" i i
                 done;
                 for i=0 to g.taille-1 do
                   List.iter (fun (c,j) ->
                      let option = if List.mem (i,j) bold then ",style=bold" else "" in
                      print f " som%d -> som%d [label=\"%d\"%s];\n" i j c option
                   ) g.adj.(i);
                 done;
                 print f "}\n";
                 close_out f
             ;;
             let dot2svg outname =
                Sys.command (Printf.sprintf "dot -Tsvg %s.dot > %s.svg" outname outname);
Out[16]: val print : out_channel \rightarrow ('a, out_channel, unit) format \rightarrow 'a = <fun>
Out[16]: val dot : string \rightarrow graph \rightarrow (int * int) list \rightarrow unit = <fun>
Out[16]: val dot2svg : string \rightarrow int = <fun>
```
#### <span id="page-3-0"></span>Exemple de visualisation de graphe

```
In \lceil 17 \rceil: \lceil \text{let } s = 0 \rceiland a = 1
            and b = 2and c = 3and d = 4;;
            let g1 = {
               taille = 5;
              entre = s;adj = \lfloor \rfloor [(2,a); (4,b); (2,c)]; (* adj(s) *)
                  [(1,d)]; (* adj(A) *)
                  [(4,d)]; (* adj(B) *)
                  [(1,b)]; (* adj(C) *)
                  [ ]; (* adj(D) *)
               |]
            };;
In [18]: let = dot "TP7_g1" g1 [ ];;
            dot2svg "TP7__g1";;
Out[17]: val s : int = 0val a : int = 1val b : int = 2 
            val c : int = 3val d : int = 4Out[17]: val g1 : graph =
               {taille = 5;adj = [|[(2, 1); (4, 2); (2, 3)]; [(1, 4)]; [(4, 4)]; [(1, 2)]; []]];entree = \emptyset}
Out[18]: -: unit = ()Out[18]: - : int = 0
```

```
In [19]: Sys.command "cat TP7__g1.dot";;
                                                        0
                                               1
                                                     ר
                                                          2
                                                           4 3
                                                                2
                                                    \overline{\mathbf{A}}1
                                                        4
                                                                 1
            digraph G { 
              some [label="0"];
               som1 [label="1"]; 
               som2 [label="2"]; 
              som3 [label="3"];
               som4 [label="4"]; 
              some \rightarrow som1 [label="2"];
              som0 \rightarrow som2 [label="4"];
              som0 \rightarrow som3 [label="2"];
              som1 \rightarrow som4 [label="1"];
              som2 \rightarrow som4 [label="4"];
              som3 \rightarrow som2 [label="1"];
            } 
Out[19]: - : int = 0
```
Le second argument permet d'afficher un certain chemin :

```
In [20]: let = dot "TP7_g2" g1 [(0,3);(3,2);(2,4)];;
In [21]: Sys.command "cat TP7__g2.dot";;
             dot2svg "TP7__g2";;
Out[20]: - : unit = ()digraph G { 
               some [label="0"];
                som1 [label="1"]; 
                som2 [label="2"]; 
                som3 [label="3"]; 
                som4 [label="4"]; 
               some \rightarrow som1 [label="2"];
               som\emptyset \rightarrow som2 [label="4"];
               som0 \rightarrow som3 [label="2", style=bold];
              \mathsf{som1} \to \mathsf{som4} [label="1"];
              \mathsf{som2}\ \rightarrow\ \mathsf{som4}\ \mathsf{[label='4]},\mathsf{style=bold1};\mathsf{som3}\ \rightarrow\ \mathsf{som2}\ \ \mathsf{[label='1",style=bold]}} 
Out[21]: - : int = 0Out[21]: - : int = 0
```
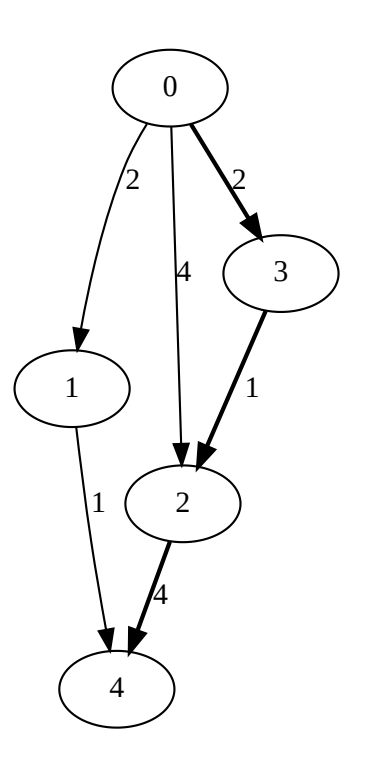

## <span id="page-5-0"></span>Dijkstra

Une fois qu'on dispose de tout ça, écrire l'algorithme de Dijkstra est relativement rapide.

- Voir [ce site \(https://www.cs.usfca.edu/~galles/visualization/Dijkstra.html\)](https://www.cs.usfca.edu/~galles/visualization/Dijkstra.html) pour de belles visualisations de l'algorithme de Dijkstra.
- Et [cette page \(https://jilljenn.github.io/tryalgo/\\_modules/tryalgo/dijkstra.html#dijkstra\)](https://jilljenn.github.io/tryalgo/_modules/tryalgo/dijkstra.html#dijkstra) pour une implémentation propre en Python ([lien direct vers le code \(https://jilljenn.github.io/tryalgo/\\_modules/tryalgo/dijkstra.html#dijkstra\)](https://jilljenn.github.io/tryalgo/_modules/tryalgo/dijkstra.html#dijkstra)).

```
In [22]: let dijkstra g =
                  let q = ref vide in
                  let dist = Array.init g.taille (fun i ->
                      if i=g.entree then 0 else max_int
                  ) in
                  for i=0 to g.taille - 1 do (* initialisation de la file *)
                    q := inserer i dist.(i) !q done;
                  while not (est_vide !q) do
                     let (x, q') = extraire_min !q in
                     q := q'; (* ne pas oublier de mettre à jour la file *)
                      (* on regarde les adjacents de x *)
                     List.iter (fun (c,y) ->
                       if dist.(y) > dist.(x) + c
                        then begin
                          dist(y) < dist(x) + c;q := diminuer_clef y dist.(y) !q
                        end
                    ) g.adj.(x) done;
                  dist
               ;;
In \begin{bmatrix} 23 \end{bmatrix}: let \begin{bmatrix} 24 \\ -1 \end{bmatrix} = dijkstra g1
Out[22]: val dijkstra : graph \rightarrow int array = <fun>
Out[23]: -: int array = [[0; 2; 3; 2; 3]]
```
## <span id="page-6-0"></span>Contre-exemples

Trouver des cas simples faisant échouer l'algorithme si une des hypothèses n'est pas satisfaite : par exemple un graphe non connexe, ou un graphe avec une arête de poids négatif.

#### <span id="page-6-1"></span>Un graphe non connexe

```
In [32]: let s = 0and a = 1
             and b = 2
             and c = 3
             and d = 4and e = 5
             and f = 6;;
             let g2 = {
                taille = 7;
                entree = s;
                adj = [] [(2,a); (4,b); (2,c)]; (* adj(s) *)
                   [(1,d)]; (* adj(A) *)
                   [(4,d)]; (* adj(B) *)
                   [(1,b)]; (* adj(C) *)
                   [ ]; (* adj(D) *)
                   [(5,f)]; (* adj(E) *)
                   [ ]; (* adj(F) *)
                |]
             };;
In [33]: let _ = dijkstra g2;;
Out[32]: val s : int = 0val a : int = 1 
             val b : int = 2val c : int = 3val d : int = 4 
             val e : int = 5 
             val f : int = 6Out[32]: val g2 : graph =
                {taille = 7; adj = 
                   \lbrack \rbrack \rbrack \rbrack (2, 1); \rbrack (4, 2); \rbrack (2, 3)]; \rbrack \rbrack (1, 4)]; \rbrack (4, 4)]; \rbrack (1, 2)]; \rbrack ; \rbrack (5, 6)]; []|]; 
                 entree = 0}
```
 $Out[33]: -: int array = [[0; 2; 3; 2; 3; 4611686018427387903; -4611686018427387900]]$ 

Oups, ça n'a pas l'air correct !

Un graphe avec un poids négatif

In [44]: **let** s = 0 **and** a = 1 **and** b = 2 **and** c = 3 **and** d = 4;; **let** g3 = { taille = 5; entree = s; adj = [| [(2,a); (-4,b); (2,c)]; *(\* adj(s) \*)* [(1,d)]; *(\* adj(A) \*)* [(-4,d)]; *(\* adj(B) \*)* [(1,b)]; *(\* adj(C) \*)* [(2,b)]; *(\* adj(D) \*)* |] };; In [45]: **let** \_ = dijkstra g3;; Out[44]: val s : int = val a : int = 1 val b : int = 2 val c : int = 3 val d : int = 4 Out[44]: val g3 : graph = {taille = 5; adj = [|[(2, 1); (-4, 2); (2, 3)]; [(1, 4)]; [(-4, 4)]; [(1, 2)]; [(2, 2)]|]; entree = } Exception: Failure "diminuer\_clef : l'\195\169l\195\169ment n'est pas pr\195\169sent". Raised at file "pervasives.ml", line 32, characters 22-33 Called from file "[13]", line 9, characters 31-53 Called from file "[13]", line 9, characters 31-53 Called from file "[22]", line 17, characters 21-48 Called from file "list.ml", line 77, characters 12-15 Called from file "[22]", line 13, characters 8-22 Called from file "toplevel/toploop.ml", line 18, characters 17-56

Oups, ça n'a pas l'air correct non plus !

## <span id="page-7-0"></span>Algorithme de Dijkstra - avec des files mutables

Déjà vu, on le retraite ici.

## Files de priorité min mutables

```
In [46]: (* file de priorité version non-mutable *)
            type 'a priopqueue = (int * 'a) list ref;;
In [47]: (* file vide *)
            let vide () : 'a priopqueue = ref [ ];;
Out[46]: type 'a priopqueue = (int \star 'a) list ref
Out[47]: val vide : unit \rightarrow 'a priopqueue = <fun>
```
In [48]: *(\* [inserer x clef q] insere l'element [x] dans la file [q] avec le clef [x]. Termine avec une exception si la file contient déjà [x] \*)* **let** inserer (x:**'**a) (clef:int) (q:**'**a priopqueue) : unit = **if List**.exists (**fun** (\_, v) -> x=v) !q **then** failwith "l'element est déjà dans la file" **else** q := (clef,x) :: !q ;; In [49]: *(\* [est\_vide q] teste si la file [q] est vide \*)* **let** est\_vide (q:**'**a priopqueue) : bool = (!q = [ ]);; In [5]: *(\* [trouve\_min\_aux min\_val min\_clef q] renvoie un couple de clef minimale dans (min\_val,min\_clef)::q \*)* **let rec** trouve\_min\_aux (min\_val:**'**a) (min\_clef:int) (q:(int\***'**a) list) : int \* **'**a = **match** q **with** | [ ] -> (min\_clef, min\_val) | (clef, \_) :: q **when** clef > min\_clef -> trouve\_min\_aux min\_val min\_clef q | (clef, v) :: q -> trouve\_min\_aux v clef q ;; In [51]: *(\* [trouve\_min q] renvoie un élément de clef minimale la file [q]. Lance une exception si la liste est vide \*)* **let** trouve\_min (q:(int\***'**a) list) : **'**a = **match** q **with** | [ ] -> failwith "trouve\_min: la file est vide" | (clef, v) :: q -> snd (trouve\_min\_aux v clef q) ;; In [52]: *(\* [supprime v q] renvoie une file contenant les éléments de [q], sauf [x]. [x] doit apparaitre une et une seule fois dans la file. \*)* **let rec** supprime (x:**'**a) (q:(int\***'**a) list) : (int\***'**a) list = **match** q **with** | [ ] -> [ ] | (\_, v) :: q **when** v=x -> q | (clef, v) :: q -> (clef,v) :: (supprime x q) ;; In [53]: *(\* [extraire\_min q] renvoie un élément de q, de clef minimal, et met à jour la file; termine avec une exception si la file est vide \*)* **let** extraire\_min (q:**'**a priopqueue) : **'**a = **if** !q = [ ] **then** failwith "extraire\_min: file vide" **else let** min = trouve\_min !q **in** q := supprime min !q; min ;; Out[48]: val inserer : 'a int 'a priopqueue unit = <fun> Out[49]: val est\_vide : 'a priopqueue bool = <fun> Out[5]: val trouve\_min\_aux : 'a int (int \* 'a) list int \* 'a = <fun> Out[51]: val trouve\_min : (int \* 'a) list 'a = <fun> Out[52]: val supprime : 'a (int \* 'a) list (int \* 'a) list = <fun>

Out[53]: val extraire\_min : 'a priopqueue  $\rightarrow$  'a = <fun>

```
In [54]: (* [diminuer_clef q clef x] modifie la clef de l'élément [x]
                  dans la file q en lui associant la nouvelle clef [clef], qui
                 doit être inferieur à la clef actuelle de [x].
                  Termine avec une exception si la file ne contient pas [x] *)
               let diminuer_clef (x:'a) (clef:int) (q:'a priopqueue) : unit =
                  let rec diminuer_aux (l:(int*'a) list) : (int*'a) list =
                     match l with
                     | [ ] -> failwith "diminuer_clef : l'élément n'est pas présent"
                     | (_, v) :: q when v=x -> (clef, x) :: q
                     | (c, v) :: q -> (c, v) :: diminuer_aux q in
                  q := diminuer_aux !q
              ;;
```
Out[54]: val diminuer\_clef : 'a  $\rightarrow$  int  $\rightarrow$  'a priopqueue  $\rightarrow$  unit = <fun>

## Dijkstra, 2ème version

C'est aussi assez direct :

```
In [55]: let dijkstra g =
                 let q = vide () in
                  let dist = Array.init g.taille (fun i ->
                     if i=g.entree then 0 else max_int
                  ) in
                  let pere = Array.init g.taille (fun i -> i) in
                  for i=0 to g.taille - 1 do (* initialisation de la file *)
                     inserer i dist.(i) q;
                   done;
                  while not (est_vide q) do
                     let x = extraire_min q in
                      (* on regarde les adjacents de x *)
                      List.iter (fun (c,y) ->
                       if dist.(y) > dist.(x) + c
                        then begin
                          pere.(y) <- x;
                           dist(y) < dist(x) + c; diminuer_clef y dist.(y) q
                      end) g.adj.(x)
                   done;
                   dist, pere
               ;;
```
Out[55]: val dijkstra : graph  $\rightarrow$  int array  $*$  int array = <fun>

### <span id="page-9-0"></span>Exemples

```
In [56]: let = dijkstra g1;;
Out[56]: - : int array * int array = ([0; 2; 3; 2; 3]], [0; 0; 3; 0; 1]])
```
Et les contre-exemples maintenant :

**In** [57]: **let**  $=$  dijkstra g2;; Out[57]: - : int array  $*$  int array =  $( \lfloor \lfloor 0; \ 2; \ 3; \ 2; \ 3; \ 4611686018427387903; -4611686018427387900 \rfloor )$ ,  $[0; 0; 3; 0; 1; 5; 5]$ 

```
In [58]: let _ = dijkstra g3;;
         Exception: 
         Failure "diminuer clef : l'\195\169l\195\169ment n'est pas pr\195\169sent".
         Raised at file "pervasives.ml", line 32, characters 22-33 
         Called from file "[54]", line 10, characters 35-49
         Called from file "[54]", line 10, characters 35-49
         Called from file "[54]", line 11, characters 9-24 
         Called from file "list.ml", line 77, characters 12-15 
         Called from file "[55]", line 13, characters 8-232 
         Called from file "toplevel/toploop.ml", line 180, characters 17-56
```
## <span id="page-10-0"></span>Arbres couvrants de poids minimal

On ne traite que l'algorithme de Prim. L'algorithme de Kruskal n'est pas plus compliqué, il utilise une autre structure de données (Union-Find, déjà traité aussi).

#### <span id="page-10-1"></span>Algorithme de Prim

```
In [37]: let prim g =
                 let q = vide () in
                  let poids = Array.init g.taille (fun i ->
                      if i=g.entree then 0 else max_int
                   ) in
                  let pere = Array.init g.taille (fun i -> i) in
                  for i=0 to g.taille-1 do (* initialisation de la file *)
                     inserer i poids.(i) q;
                   done;
                  while not (est_vide q) do
                     let x = extraire_min q in
                      (* on regarde les adjacents de x *)
                     List.iter (fun (c,y) ->
                       if poids.(y) > c
                        then begin
                          pere.(y) <- x;
                           poids.(y) \leq c;
                           diminuer_clef y poids.(y) q
                      end)
                     g.adj.(x)
                   done;
                   Array.iteri (fun i p ->
                    if i != p then Printf.printf " (%d, %d)\n" i p
                  ) pere;
                  poids, pere;
               ;;
```
Out[37]: val prim : graph  $\rightarrow$  int array  $*$  int array = <fun>

## <span id="page-10-2"></span>Exemple

**In** [38]: **let**  $=$  prim g1 Out[38]: -: int array \* int array =  $([0; 2; 1; 2; 1]], [0; 0; 3; 0; 1])$ 

## <span id="page-10-3"></span>Tas binaire min

```
In [39]: (** {2 Leftist heaps, by Jean-Christophe Filliâtre} *)
            (**************************************************************************)
             (* *)
             (* Copyright (C) Jean-Christophe Filliâtre *)
             (* *)
            (* This software is free software; you can redistribute it and/or *)
             (* modify it under the terms of the GNU Library General Public *)
             (* License version 2.1, with the special exception on linking *)
             (* described in file LICENSE. *)
             (* *)
            (* This software is distributed in the hope that it will be useful, *)
            (* but WITHOUT ANY WARRANTY; without even the implied warranty of *)
            (* MERCHANTABILITY or FITNESS FOR A PARTICULAR PURPOSE. *)
             (* *)
             (**************************************************************************)
            (* Leftist heaps.
               See for instance Chris Okasaki's "Purely Functional Data Structures" *)
            module type Ordered = sig
             type t
             val le: t -> t -> bool
            end
            exception Empty
            module Make(X : Ordered) :
            sig
             type t
             val empty : t
             val is_empty : t -> bool
             val insert : \overrightarrow{\mathbf{X}}.t -> t -> t
             val min : t -> X.t
             val extract_min : t -> X.t * t
             val merge : t -> t -> t
             val length : t -> int
            end
             =
            struct
             type t = E | T of int * X.t * t * t
             let rank = function E \sim 0 | T (r, \ldots, r) | > rlet rec length = function E \rightarrow 0 | T (\underline{\ } , \underline{\ } , t1,t2) \rightarrow 1 + (length t1) + (length t2)let make x a b =
               let ra = rank a and rb = rank b in
              if ra \geq r then T (rb + 1, x, a, b) else T (ra + 1, x, b, a)
             let empty = E
             let is_empty = function \bf{E} -> true |\bf{T} _ -> false
             let rec merge h1 h2 = match h1,h2 with
               | E, h | h, E ->
                  h
               | T (_,x,a1,b1), T (_,y,a2,b2) ->
                  if X.le x y then make x a1 (merge b1 h2) else make y a2 (merge h1 b2)
             let insert x h = merge (T (1, x, E, E)) h
             let min = function \mathbf{E} -> raise Empty |\mathbf{T}(x_1, x_2, ...)\| -> x
             let extract_min = function
               | E -> raise Empty
               | T (_,x,a,b) -> x, merge a b
            end
```

```
Out[39]: module type Ordered = sig type t val le : t \rightarrow t \rightarrow bool end
Out[39]: exception Empty 
Out[39]: module Make : 
               functor (X : Ordered) \rightarrow sig 
                     type t 
                     val empty : t 
                    val is_empty : t \rightarrow bool
                    val insert : X.t \rightarrow t \rightarrow tval min : t \rightarrow X.tval extract_min : t \rightarrow X.t * tval merge : t \rightarrow t \rightarrow tval length : t \rightarrow int end
```
## <span id="page-12-0"></span>Codage de Huffman

C'est un grand classique pour les leçons "Programmation dynamique" et "Algorithmique du texte". Le présenter en développement sans l'avoir implémenter est difficilement pardonnable.

TODO : utiliser une file de priorité mutable plutôt qu'un tas min ? Je n'ai pas encore eu le temps de terminer cette correction.

## Fréquences de lettres dans un texte

```
In [4]: (** Calcule l'alphabet du texte [text] ainsi que son tableau de fréquence.
                  Linéaire en temps et espace dans la taille du texte. *)
              let frequencies text =
                  let n = String.length text in
                  let f = Hashtbl.create 128 in
                 for i = 0 to n-1 do
                     if Hashtbl.mem f text.[i] then
                       Hashtbl.replace f text.[i] (1 + Hashtbl.find f text.[i])
                     else Hashtbl.add f text.[i] 1;
                  done;
                  f
              ;;
In [41]: (** Renvoie juste l'alphabet qui compose le texte [text]. *)
              let alphabet text =
                  let f = frequencies text in
                 let alp = ref \lceil \cdot \rceil in
                 Hashtbl.iter (fun carct \rightarrow alp := carct :: !alp) f;
                  !alp
              ;;
Out[40]: val frequencies : string \rightarrow (char, int) Hashtbl.t = <fun>
```
Out[41]: val alphabet : string  $\rightarrow$  char list = <fun>

In [51]: *(\*\* Un exemple. https://www.un.org/fr/universal-declaration-human-rights/index.html \*)* **let** text1 = "https://www.un.org/fr/universal-declaration-human-rights/index.html : Article premier**\n\n**Tous les etres humain s naissent libres et egaux en dignite et en droits. Ils sont doues de raison et de conscience et doivent agir les uns envers les autres dans un esprit de fraternite.**\n**Article 2**\n\n**1. Chacun peut se prevaloir de tous les droits et de toutes les libertes procl ames dans la presente Declaration, sans distinction aucune, notamment de race, de couleur, de sexe, de langue, de religion, d'opinion politique ou de toute autre opinion, d'origine nationale ou sociale, de fortune, de naissance ou de toute autre situa tion.**\n**2. De plus, il ne sera fait aucune distinction fondee sur le statut politique, juridique ou international du pays ou du ter ritoire dont une personne est ressortissante, que ce pays ou territoire soit independant, sous tutelle, non autonome ou soumis a une limitation quelconque de souverainete.";; **let**  $=$  alphabet text1;; In [52]: *(\*\* Pour affiche facilement. \*)* **let** print = **Format**.printf;; *(\*\* Pour visualiser un tableau des fréquences ainsi calculée. \*)* **let** print\_frequencies f = flush\_all(); print "**\n\n**Table des fréquences f :**\n**"; flush  $all()$ ; **Hashtbl**.iter (**fun** carct freq -> print "%C: %i, " carct freq) f; flush  $all()$ : ;; In [73]: print\_frequencies (frequencies text1);;  $Out[51]:$  val text1 : string = "https://www.un.org/fr/universal-declaration-human-rights/index.html : Article pr emier\n\nTous les etres humains naissent libres et egaux en dignite et en droits. I ls sont doues de raison et de conscience et doivent agir les uns envers les autres dans un esprit de fraternite.\nArticle 2\n\n1. Chacun peut se prevaloir de tous les droits et de toutes les libertes proclames dans la presente Declaration, sans disti nction aucune, notamment de race, de couleur, de sexe, de langue, de religion, d'op inion politique ou de toute autre opinion, d'origine nationale ou sociale, de fortu ne, de naissance ou de toute autre situation.\n2. De plus, il ne sera fait aucune d istinction fondee sur le statut politique, juridique ou international du pays ou du territoire dont une personne est ressortissante, que ce pays ou territoire soit ind ependant, sous tutelle, non autonome ou soumis a une limitation quelconque de souve rainete."  $Out[51]: -: char list =$ ['l'; '2'; 'h'; '1'; 'g'; 'f'; 'j'; 'o'; 'y'; 'e'; '-'; 'v'; 'm'; 'D'; 'd'; 'i'; 'b'; ' '; 'C'; 'u'; 'n'; 't'; 'q'; ':'; 'T'; 'p'; 'A'; '/'; 'I'; ','; 'x'; 'a'; 'r'; 'c'; 'w'; 's'; '\n'; '.'; '\''] Out[52]: val print : ('a, Format.formatter, unit) format  $\rightarrow$  'a = <fun> Out[52]: val print\_frequencies : (char, int) Hashtbl.t  $\rightarrow$  unit = <fun> '\'': 2, '.': 9, '\n': 6, 's': 6, 'w': 3, 'c': 19, 'r': 47, 'a': 46, 'x': 3, ',': 15, 'I': 1, '/': 5, 'A': 2, 'p': 16, 'T': 1, ':': 2, 'q': 6, 't': 7, 'n': 67, 'u': 53, 'C': 1, ' ': 134, 'b': 2, 'i': 64, 'd': 35, 'D': 2, 'm': 1, 'v': 5, '-': 3, 'e': 112, 'y': 2, 'o': 56, 'j': 1, 'f': 5, 'g': 8, '1': 1, 'h': 6, '2': 2, 'l': 32, Table des fréquences f :  $Out[73]: - : unit = ()$ 

#### <span id="page-13-0"></span>Structure de tas binaire min

```
In [55]: (* #use "Heap.ml";; *)
            (* open Heap;; *)
            type codage =
                | F of char * int | N of (int * codage * codage);;
            let freq = function F (_, i) \rightarrow i | N (i, _, _) \rightarrow i;;
            module CodageFreq = struct
               type t = codage
               let le c1 c2 = (freq c1) <= (freq c2)
            end;;
            module MinHeap = Make(CodageFreq);;
            let rec check_freq = function
               | F(_,i) -> assert( (i >= 0) )
               | N(i, c1, c2) -> assert( (i >= 0) && (i = (freq c1) + (freq c2)) ); check_freq c1; check_freq c2;
            ;;
Out[55]: type codage = F of char * int | N of (int * codage * codage)
Out[55]: val freq : codage \rightarrow int = <fun>
Out[55]: module CodageFreq : sig type t = codage val le : codage \rightarrow codage \rightarrow bool end
Out[55]: module MinHeap : 
                sig 
                   type t = Make(CodageFreq).t 
                  val empty : t 
                 val is_empty : t \rightarrow bool
                 val insert : CodageFreq.t \rightarrow t \rightarrow t
                 val min : t \rightarrow CodageFreq.t
                 val extract_min : t \rightarrow CodageFreq.t * t
                 val merge : t \rightarrow t \rightarrow tval length : t \rightarrow int end 
Out[55]: val check_freq : codage \rightarrow unit = <fun>
```
Exemple d'un codage préfixe (Figure 16.4 p378 du Cormen)

In [56]: **let** sigma\_fromlist  $l =$ 

```
 let h = Hashtbl.create (List.length l) in
               List.iter (fun (c, f) \rightarrow Hashtbl.add h c f) l;
                h
            ;;
             let sigma1 = sigma_fromlist [('f', 5); ('e', 9); ('c', 12); ('b', 13); ('d', 16); ('a', 45) ];;
             let codage1 = N(100,
                F('a', 45),
                N(55,
                N(25,
                  F('c',12),
                  F('b',13)
                ),
                N(30,
                  N(14,
                  F('f',5),
                  F('e',9)
                  ),
                  F('d',16)
                )
            \lambda);;
In [57]: \text{let } = check_freq codage1;;
In [58]: (** Calcul du nombre de bits nécessaires pour stocker le fichier. *)
             let rec coutx prof = function
             | F(c, f) -> begin
                print "\nFeuille %C de profondeur %i et de fréquence %i." c prof f;
               (f * prof);end
             | N(_, c1, c2) -> (coutx (prof+1) c1) + (coutx (prof+1) c2)
            ;;
             (** Il faudrait rajouter la taille du codage lui-même. *)
            let cout = coutx 1;;
            let = cout codage1;;
Out[56]: val sigma_fromlist : ('a * 'b) list \rightarrow ('a, 'b) Hashtbl.t = <fun>
Out[56]: val sigma1 : (char, int) Hashtbl.t = <abstr> 
Out[56]: val codage1 : codage = 
                N 
                (100, F('a', 45), N 
                    (55, N (25, F ('c', 12), F ('b', 13)), 
                    N (30, N (14, F ('f', 5), F ('e', 9)), F ('d', 16))))
Out[57]: - : unit = ()Out[58]: val coutx : int \rightarrow codage \rightarrow int = <fun>
Out[58]: val cout : codage \rightarrow int = <fun>
Out[58]: - : int = 324
```
## Algorithme glouton de codage préfixe optimal de Huffman

On commence avec une fonction auxiliaire :

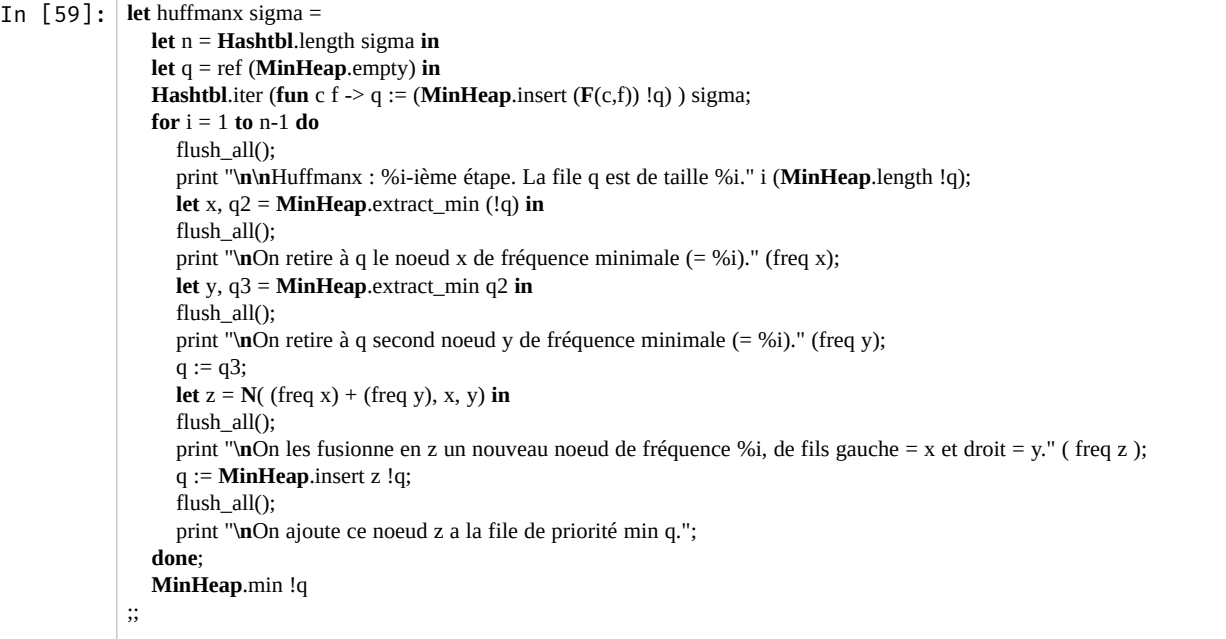

Out[59]: val huffmanx : (char, int) Hashtbl.t  $\rightarrow$  CodageFreq.t = <fun>

In [62]: *(\* Vérification sur l'exemple. \*)* **assert**(codage1 = (huffmanx sigma1));;

```
On les fusionne en z un nouveau noeud de fréquence 54, de fils gauche = x et droit 
         = v.
         On ajoute ce noeud z a la file de priorité min q. 
         Huffmanx : 1-ième étape. La file q est de taille 6. 
         On retire à q le noeud x de fréquence minimale (= 5). 
         On retire à q second noeud y de fréquence minimale (= 9). 
         On les fusionne en z un nouveau noeud de fréquence 14, de fils gauche = x et droit 
         = v.
         On ajoute ce noeud z a la file de priorité min q. 
         Huffmanx : 2-ième étape. La file q est de taille 5. 
         On retire à q le noeud x de fréquence minimale (= 12). 
         On retire à q second noeud y de fréquence minimale (= 13). 
         On les fusionne en z un nouveau noeud de fréquence 25, de fils gauche = x et droit 
         = y. 
         On ajoute ce noeud z a la file de priorité min q. 
         Huffmanx : 3-ième étape. La file q est de taille 4. 
         On retire à q le noeud x de fréquence minimale (= 14). 
         On retire à q second noeud y de fréquence minimale (= 16). 
         On les fusionne en z un nouveau noeud de fréquence 30, de fils gauche = x et droit
         = y.
         On ajoute ce noeud z a la file de priorité min q. 
         Huffmanx : 4-ième étape. La file q est de taille 3. 
         On retire à q le noeud x de fréquence minimale (= 25). 
         On retire à q second noeud y de fréquence minimale (= 30).
         On les fusionne en z un nouveau noeud de fréquence 55, de fils gauche = x et droit 
         = v.On ajoute ce noeud z a la file de priorité min q. 
         Huffmanx : 5-ième étape. La file q est de taille 2. 
         On retire à q le noeud x de fréquence minimale (= 45). 
         On retire à q second noeud y de fréquence minimale (= 55). 
Out[62]: - : unit = ()
```

```
In [61]: (** Pour un texte entier, on calcule directement le codage. *)
          let huffman text =
            let freq = frequencies text in
            huffmanx freq
          ;;
          let sigma2 = sigma_fromlist [ ('a',1); ('b',1); ('c',2); ('d',3); ('e',5); ('f',8); ('g',13); ('h',21) ];;
          let = huffmanx sigma2;;
Out[61]: val huffman : string \rightarrow CodageFreq.t = <fun>
Out[61]: val sigma2 : (char, int) Hashtbl.t = <abstr> 
          On les fusionne en z un nouveau noeud de fréquence 100, de fils gauche = x et droit
          = y.
          On ajoute ce noeud z a la file de priorité min q. 
         Huffmanx : 1-ième étape. La file q est de taille 8. 
          On retire à q le noeud x de fréquence minimale (= 1). 
          On retire à q second noeud y de fréquence minimale (= 1). 
          On les fusionne en z un nouveau noeud de fréquence 2, de fils gauche = x et droit = 
          y. 
          On ajoute ce noeud z a la file de priorité min q. 
         Huffmanx : 2-ième étape. La file q est de taille 7. 
          On retire à q le noeud x de fréquence minimale (= 2). 
          On retire à q second noeud y de fréquence minimale (= 2). 
         On les fusionne en z un nouveau noeud de fréquence 4, de fils gauche = x et droit = 
          y. 
          On ajoute ce noeud z a la file de priorité min q. 
          Huffmanx : 3-ième étape. La file q est de taille 6. 
         On retire à q le noeud x de fréquence minimale (= 3). 
          On retire à q second noeud y de fréquence minimale (= 4). 
         On les fusionne en z un nouveau noeud de fréquence 7, de fils gauche = x et droit = 
          y. 
         On ajoute ce noeud z a la file de priorité min q. 
         Huffmanx : 4-ième étape. La file q est de taille 5. 
          On retire à q le noeud x de fréquence minimale (= 5). 
         On retire à q second noeud y de fréquence minimale (= 7). 
         On les fusionne en z un nouveau noeud de fréquence 12, de fils gauche = x et droit 
          = v.
         On ajoute ce noeud z a la file de priorité min q. 
         Huffmanx : 5-ième étape. La file q est de taille 4. 
         On retire à q le noeud x de fréquence minimale (= 8). 
          On retire à q second noeud y de fréquence minimale (= 12). 
         On les fusionne en z un nouveau noeud de fréquence 20, de fils gauche = x et droit
          = y.On ajoute ce noeud z a la file de priorité min q. 
          Huffmanx : 6-ième étape. La file q est de taille 3. 
          On retire à q le noeud x de fréquence minimale (= 13). 
         On retire à q second noeud y de fréquence minimale (= 20).
          On les fusionne en z un nouveau noeud de fréquence 33, de fils gauche = x et droit 
          = y.On ajoute ce noeud z a la file de priorité min q. 
         Huffmanx : 7-ième étape. La file q est de taille 2. 
         On retire à q le noeud x de fréquence minimale (= 21). 
         On retire à q second noeud y de fréquence minimale (= 33). 
Out[61]: -: CodageFreq.t =N 
            (54, F ('h', 21), 
             N 
              (33, F ('g', 13), 
               N 
               (20, F('f', 8)), N 
                  (12, F ('e', 5), 
                   N (7, F ('d', 3), N (4, N (2, F ('b', 1), F ('a', 1)), F ('c', 2)))))))
```
In  $[74]$ :  $let = \text{huffman text1;};$ 

#### 20/11/2018 TP7\_\_OCaml

'\'': 2, '.': 9, '\n': 6, 's': 6, 'w': 3, 'c': 19, 'r': 47, 'a': 46, 'x': 3, ',': 15, 'I': 1, '/': 5, 'A': 2, 'p': 16, 'T': 1, ':': 2, 'q': 6, 't': 7, 'n': 67, 'u': 53, 'C': 1, ' ': 134, 'b': 2, 'i': 64, 'd': 35, 'D': 2, 'm': 1, 'v': 5, '-': 3, 'e': 112, 'y': 2, 'o': 56, 'j': 1, 'f': 5, 'g': 8, '1': 1, 'h': 6, '2': 2, 'l': 32, Huffmanx : 1-ième étape. La file q est de taille 39. On retire à q le noeud x de fréquence minimale (= 1). On retire à q second noeud y de fréquence minimale (= 1). On les fusionne en z un nouveau noeud de fréquence 2, de fils gauche = x et droit = y. On ajoute ce noeud z a la file de priorité min q. Huffmanx : 2-ième étape. La file q est de taille 38. On retire à q le noeud x de fréquence minimale (= 1). On retire à q second noeud y de fréquence minimale (= 1). On les fusionne en z un nouveau noeud de fréquence 2, de fils gauche = x et droit = y. On ajoute ce noeud z a la file de priorité min q. Huffmanx : 3-ième étape. La file q est de taille 37. On retire à q le noeud x de fréquence minimale (= 1). On retire à q second noeud y de fréquence minimale (= 2). On les fusionne en z un nouveau noeud de fréquence 3, de fils gauche = x et droit = y. On ajoute ce noeud z a la file de priorité min q. Huffmanx : 4-ième étape. La file q est de taille 36. On retire à q le noeud x de fréquence minimale (= 2). On retire à q second noeud y de fréquence minimale (= 2). On les fusionne en z un nouveau noeud de fréquence 4, de fils gauche = x et droit = y. On ajoute ce noeud z a la file de priorité min q. Huffmanx : 5-ième étape. La file q est de taille 35. On retire à q le noeud x de fréquence minimale (= 2). On retire à q second noeud y de fréquence minimale (= 2). On les fusionne en z un nouveau noeud de fréquence 4, de fils gauche = x et droit = y. On ajoute ce noeud z a la file de priorité min q. Huffmanx : 6-ième étape. La file q est de taille 34. On retire à q le noeud x de fréquence minimale (= 2). On retire à q second noeud y de fréquence minimale (= 2). On les fusionne en z un nouveau noeud de fréquence 4, de fils gauche = x et droit = y. On ajoute ce noeud z a la file de priorité min q. Huffmanx : 7-ième étape. La file q est de taille 33. On retire à q le noeud x de fréquence minimale (= 2). On retire à q second noeud y de fréquence minimale (= 2). On les fusionne en z un nouveau noeud de fréquence 4, de fils gauche = x et droit = y. On ajoute ce noeud z a la file de priorité min q. Huffmanx : 8-ième étape. La file q est de taille 32. On retire à q le noeud x de fréquence minimale (= 3). On retire à q second noeud y de fréquence minimale (= 3). On les fusionne en z un nouveau noeud de fréquence 6, de fils gauche = x et droit = y. On ajoute ce noeud z a la file de priorité min q. Huffmanx : 9-ième étape. La file q est de taille 31. On retire à q le noeud x de fréquence minimale (= 3). On retire à q second noeud y de fréquence minimale (= 3). On les fusionne en z un nouveau noeud de fréquence 6, de fils gauche = x et droit = y. On ajoute ce noeud z a la file de priorité min q. Huffmanx : 10-ième étape. La file q est de taille 30. On retire à q le noeud x de fréquence minimale (= 4). On retire à q second noeud y de fréquence minimale (= 4). On les fusionne en z un nouveau noeud de fréquence 8, de fils gauche = x et droit =

y. On ajoute ce noeud z a la file de priorité min q. Huffmanx : 11-ième étape. La file q est de taille 29. On retire à q le noeud x de fréquence minimale (= 4). On retire à q second noeud y de fréquence minimale (= 4). On les fusionne en z un nouveau noeud de fréquence 8, de fils gauche = x et droit = y. On ajoute ce noeud z a la file de priorité min q. Huffmanx : 12-ième étape. La file q est de taille 28. On retire à q le noeud x de fréquence minimale (= 5). On retire à q second noeud y de fréquence minimale (= 5). On les fusionne en z un nouveau noeud de fréquence 10, de fils gauche =  $x$  et droit  $= y.$ On ajoute ce noeud z a la file de priorité min q. Huffmanx : 13-ième étape. La file q est de taille 27. On retire à q le noeud x de fréquence minimale (= 5). On retire à q second noeud y de fréquence minimale (= 6). On les fusionne en z un nouveau noeud de fréquence 11, de fils gauche = x et droit  $= v.$ On ajoute ce noeud z a la file de priorité min q. Huffmanx : 14-ième étape. La file q est de taille 26. On retire à q le noeud x de fréquence minimale (= 6). On retire à q second noeud y de fréquence minimale (= 6). On les fusionne en z un nouveau noeud de fréquence 12, de fils gauche = x et droit  $= y.$ On ajoute ce noeud z a la file de priorité min q. Huffmanx : 15-ième étape. La file q est de taille 25. On retire à q le noeud x de fréquence minimale (= 6). On retire à q second noeud y de fréquence minimale (= 6). On les fusionne en z un nouveau noeud de fréquence 12, de fils gauche = x et droit  $= v$ . On ajoute ce noeud z a la file de priorité min q. Huffmanx : 16-ième étape. La file q est de taille 24. On retire à q le noeud x de fréquence minimale (= 8). On retire à q second noeud y de fréquence minimale (= 8). On les fusionne en z un nouveau noeud de fréquence 16, de fils gauche = x et droit  $= y.$ On ajoute ce noeud z a la file de priorité min q. Huffmanx : 17-ième étape. La file q est de taille 23. On retire à q le noeud x de fréquence minimale (= 8). On retire à q second noeud y de fréquence minimale (= 9). On les fusionne en z un nouveau noeud de fréquence 17, de fils gauche = x et droit  $= v$ . On ajoute ce noeud z a la file de priorité min q. Huffmanx : 18-ième étape. La file q est de taille 22. On retire à q le noeud  $x$  de fréquence minimale (= 10). On retire à q second noeud y de fréquence minimale (= 10). On les fusionne en z un nouveau noeud de fréquence 20, de fils gauche =  $x$  et droit  $= V.$ On ajoute ce noeud z a la file de priorité min q. Huffmanx : 19-ième étape. La file q est de taille 21. On retire à q le noeud x de fréquence minimale (= 11). On retire à q second noeud y de fréquence minimale (= 12). On les fusionne en z un nouveau noeud de fréquence 23, de fils gauche = x et droit  $= y.$ On ajoute ce noeud z a la file de priorité min q. Huffmanx : 20-ième étape. La file q est de taille 20. On retire à q le noeud x de fréquence minimale (= 12). On retire à q second noeud y de fréquence minimale (= 15). On les fusionne en z un nouveau noeud de fréquence 27, de fils gauche = x et droit  $= y$ . On ajoute ce noeud z a la file de priorité min q. Huffmanx : 21-ième étape. La file q est de taille 19.

20/11/2018 TP7\_\_OCaml

On retire à q le noeud x de fréquence minimale (= 16). On retire à q second noeud y de fréquence minimale (= 16). On les fusionne en z un nouveau noeud de fréquence 32, de fils gauche = x et droit  $= y.$ On ajoute ce noeud z a la file de priorité min q. Huffmanx : 22-ième étape. La file q est de taille 18. On retire à q le noeud x de fréquence minimale (= 17). On retire à q second noeud y de fréquence minimale (= 19). On les fusionne en z un nouveau noeud de fréquence 36, de fils gauche = x et droit  $= y.$ On ajoute ce noeud z a la file de priorité min q. Huffmanx : 23-ième étape. La file q est de taille 17. On retire à q le noeud x de fréquence minimale (= 20). On retire à q second noeud y de fréquence minimale (= 23). On les fusionne en z un nouveau noeud de fréquence 43, de fils gauche = x et droit  $= v$ . On ajoute ce noeud z a la file de priorité min q. Huffmanx : 24-ième étape. La file q est de taille 16. On retire à q le noeud x de fréquence minimale (= 27). On retire à q second noeud y de fréquence minimale (= 32). On les fusionne en z un nouveau noeud de fréquence 59, de fils gauche = x et droit  $= y.$ On ajoute ce noeud z a la file de priorité min q. Huffmanx : 25-ième étape. La file q est de taille 15. On retire à q le noeud x de fréquence minimale (= 32). On retire à q second noeud y de fréquence minimale (= 35). On les fusionne en z un nouveau noeud de fréquence 67, de fils gauche = x et droit  $= y.$ On ajoute ce noeud z a la file de priorité min q. Huffmanx : 26-ième étape. La file q est de taille 14. On retire à q le noeud x de fréquence minimale (= 36). On retire à q second noeud y de fréquence minimale (= 43). On les fusionne en z un nouveau noeud de fréquence 79, de fils gauche = x et droit  $= y$ . On ajoute ce noeud z a la file de priorité min q. Huffmanx : 27-ième étape. La file q est de taille 13. On retire à q le noeud x de fréquence minimale (= 46). On retire à q second noeud y de fréquence minimale (= 47). On les fusionne en z un nouveau noeud de fréquence 93, de fils gauche = x et droit  $= V.$ On ajoute ce noeud z a la file de priorité min q. Huffmanx : 28-ième étape. La file q est de taille 12. On retire à q le noeud x de fréquence minimale (= 53). On retire à q second noeud y de fréquence minimale (= 56). On les fusionne en z un nouveau noeud de fréquence 109, de fils gauche = x et droit  $= y.$ On ajoute ce noeud z a la file de priorité min q. Huffmanx : 29-ième étape. La file q est de taille 11. On retire à q le noeud x de fréquence minimale (= 59). On retire à q second noeud y de fréquence minimale (= 60). On les fusionne en z un nouveau noeud de fréquence 119, de fils gauche = x et droit  $= v$ . On ajoute ce noeud z a la file de priorité min q. Huffmanx : 30-ième étape. La file q est de taille 10. On retire à q le noeud x de fréquence minimale (= 64). On retire à q second noeud y de fréquence minimale (= 67). On les fusionne en z un nouveau noeud de fréquence 131, de fils gauche = x et droit  $= y$ . On ajoute ce noeud z a la file de priorité min q. Huffmanx : 31-ième étape. La file q est de taille 9. On retire à q le noeud x de fréquence minimale (= 67). On retire à q second noeud y de fréquence minimale (= 70). On les fusionne en z un nouveau noeud de fréquence 137, de fils gauche = x et droit  $= v.$ 

On ajoute ce noeud z a la file de priorité min q. Huffmanx : 32-ième étape. La file q est de taille 8. On retire à q le noeud x de fréquence minimale (= 79). On retire à q second noeud y de fréquence minimale (= 93). On les fusionne en z un nouveau noeud de fréquence 172, de fils gauche = x et droit  $= v$ . On ajoute ce noeud z a la file de priorité min q. Huffmanx : 33-ième étape. La file q est de taille 7. On retire à q le noeud x de fréquence minimale (= 19). On retire à q second noeud y de fréquence minimale (= 112). On les fusionne en z un nouveau noeud de fréquence 221, de fils gauche = x et droit  $= y.$ On ajoute ce noeud z a la file de priorité min q. Huffmanx : 34-ième étape. La file q est de taille 6. On retire à q le noeud x de fréquence minimale (= 119). On retire à q second noeud y de fréquence minimale (= 131). On les fusionne en z un nouveau noeud de fréquence 250, de fils gauche = x et droit  $= v.$ On ajoute ce noeud z a la file de priorité min q. Huffmanx : 35-ième étape. La file q est de taille 5. On retire à q le noeud x de fréquence minimale (= 134). On retire à q second noeud y de fréquence minimale (= 137). On les fusionne en z un nouveau noeud de fréquence 271, de fils gauche = x et droit  $= y.$ On ajoute ce noeud z a la file de priorité min q. Huffmanx : 36-ième étape. La file q est de taille 4. On retire à q le noeud x de fréquence minimale (= 172). On retire à q second noeud y de fréquence minimale (= 221). On les fusionne en z un nouveau noeud de fréquence 393, de fils gauche = x et droit  $=$   $V$ . On ajoute ce noeud z a la file de priorité min q. Huffmanx : 37-ième étape. La file q est de taille 3. On retire à q le noeud x de fréquence minimale (= 250). On retire à q second noeud y de fréquence minimale (= 271). On les fusionne en z un nouveau noeud de fréquence 521, de fils gauche = x et droit  $= y.$ On ajoute ce noeud z a la file de priorité min q. Huffmanx : 38-ième étape. La file q est de taille 2. On retire à q le noeud x de fréquence minimale (= 393). On retire à q second noeud y de fréquence minimale (= 521).

```
Out[74]: - : CodageFreq.t = 
                  N 
                     (914, 
                       N 
                         (393, 
                            N 
                              (172, 
                               N 
                                 (79, N (36, N (17, F ('g', 8), F ('.', 9)), F ('c', 19)), 
                   ng ng pangalang ng pangalang ng pangangang ng pangangang ng pangangang ng pangang ng pangang ng pangang ng pangang ng pangang ng pangang ng pangang ng pangang ng pangang ng pangang ng pangang ng pangang ng pangang ng panga
                                    .<br>(43, N (20, N (10, F ('/', 5), F ('v', 5)), F ('m', 10)),
                   ng ng pangalang ng pangalang ng pangangang ng pangangang ng pangangang ng pangang ng pangang ng pangang ng pangang ng pangang ng pangang ng pangang ng pangang ng pangang ng pangang ng pangang ng pangang ng pangang ng panga
                                         (23, N (11, F ('f', 5), F ('h', 6)),ng pangalang na pangalang na pangalang na pangalang na pangalang na pangalang na pangalang na pangalang na pang
                                             (12, N (6, F ('-'', 3), N (3, F ('I', 1), F (''\'', 2))),F ( 'q', 6)))) N (93, F ('a', 46), F ('r', 47))), 
                    N (221, N (19, F ('u', 53), F ('o', 56)), F ('e', 112))), 
                       N 
                          (521, 
                            N 
                             (250, N 
                                 (119, 
                                    N 
                                      (59, 
                    N 
                                          (27, N (12, N (6, F ('x', 3), F ('w', 3)), F ('h', 6)), 
                                       F (',', 15)),
                   ng ng pangalang ng pangalang ng pangangang ng pangangang ng pangangang ng pangang ng pangang ng pangang ng pangang ng pangang ng pangang ng pangang ng pangang ng pangang ng pangang ng pangang ng pangang ng pangang ng panga
                                          (32, F ('p', 16), 
                                            N 
                                             (16,N
                   ng ng pangalang ng pangalang ng pangangang ng pangangang ng pangangang ng pangangang ng pangangang ng pangangang ng pangangang ng pangangang ng pangangang ng pangang nang mang nang pangang nang mang nang pangang nang panga
                    (8, N (4, F ('2', 2), F ('b', 2)), 
                    N (4, N (2, F ('C', 1), F ('T', 1)), F ('A', 2))), 
                   na a na baile ann an Dùbhan Na
                                                  (8, N (4, F ('y', 2), F ('D', 2)), 
                                                    N (4, F (':', 2), N (2, F ('1', 1), F ('j', 1))))))), 
                                  F ('s', 60)),
                    N (131, F ('i', 64), N (67, F ('l', 32), F ('d', 35)))), 
                   N (271, F (' ', 134), N (137, F ('n', 67), F ('t', 70)))))
```
# <span id="page-23-0"></span>Coloration de graphes

Voyons une approche gloutonne.

On va trier les sommets par degrés décroissants, et attribuer à chaque sommet une couleur, soit la plus petite possible parmi celles non utilisées par ces voisins, soit une nouvelle.

On représente un graphe par tableau de listes d'adjacence. Notre exemple sera le graphe suivant, sans considérer les étiquettes des arêtes et en le considérant non orienté :

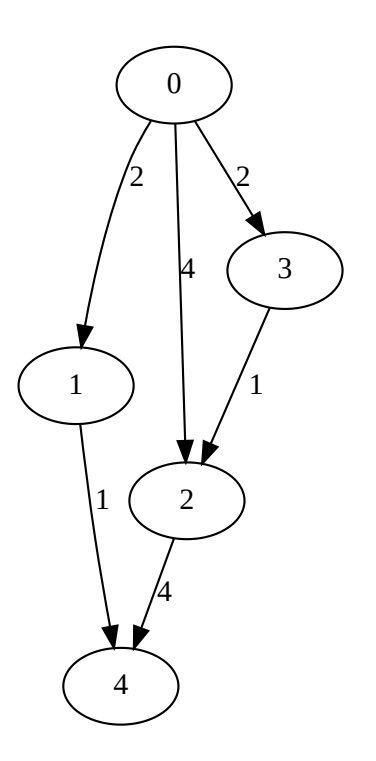

## Représentation des graphes

```
In [2]: type sommet = int ;;
           type graphe = (sommet list) array;;
In [3]: let nb_sommet (g : \text{graph}) = \text{Array.length } g;;
Out[2]: type sommet = int 
Out[2]: type graphe = sommet list array 
Out[3]: val nb_sommet : graphe \rightarrow int = <fun>
```
## <span id="page-24-0"></span>Et des coloriages

In  $[4]$ : **type** couleur = int;; **type** coloriage = couleur array;; *(\* c.(i) est la couleur du sommet i... \*)* Out[4]: type couleur = int Out[4]: type coloriage = couleur array

```
In [5]: let verifie_coloriage (g : graphe) (c : coloriage) =
                 let res = ref true in
                 let n = nb_sommet g in
                 for i = 0 to n-1 do
                   if c.(i) < 0 \parallel c.(i) \geq n then res := false;
                     List.iter (fun j ->
                      if c(i) == c(i) then res := false;
                    ) g.(i)
                 done;
                 !res
              ;;
```
Out[5]: val verifie\_coloriage : graphe  $\rightarrow$  coloriage  $\rightarrow$  bool = <fun>

## Exemple

```
In [6]: let g1 : graphe = [|
             [1; 2; 3]; (* voisins de 0 *)
             [0; 4]; (* voisins de 1 *)
             [0; 3; 4]; (* voisins de 2 *)
             [0; 2]; (* voisins de 3 *)
             [1; 2] (* voisins de 4 *)
          |];;
In [7]: let coloriage1 = [0; 1; 1; 1; 0];
          let _ = verifie_coloriage g1 coloriage1;; (* 3 -> 2 mais ont la même couleur *)
          let coloriage2 = [|0; 1; 2; 1; 0|];;
          let _ = verifie_coloriage g1 coloriage2;;
Out[6]: val g1 : graphe = [|[1; 2; 3]; [0; 4]; [0; 3; 4]; [0; 2]; [1; 2]]]Out[7]: val coloriage1 : int array = [0; 1; 1; 1; 0]Out[7]: -: bool = falseOut[7]: val coloriage2 : int array = [0; 1; 2; 1; 0]]
Out[7]: -: bool = true
```
On a bien sûr une approche naïve :

```
In [8]: let coloriage_naif (g : graphe) : coloriage =
             let n = nb_sommet g in
             Array.init n (fun i -> i);
          ;;
In [9]: let coloriage3 = coloriage_naif g1;;
          let _ = verifie_coloriage g1 coloriage3;;
Out[8]: val coloriage naif : graphe \rightarrow coloriage = <fun>
Out[9]: val coloriage3 : coloriage = [0; 1; 2; 3; 4]Out[9]: -: bool = true
```
C'est une borne supérieure triviale sur le nombre minimal de couleur requis pour colorier un graphe.

## <span id="page-25-0"></span>Algorithme glouton pour le coloriage

Pour plus de détails, voir par exemple [cette page là \(http://jean-paul.davalan.pagesperso-orange.fr/graphs/col/index.html\)](http://jean-paul.davalan.pagesperso-orange.fr/graphs/col/index.html).

In [10]: let degree (s: genle): in array = 0  
\nIn [11]: 
$$
k = -\text{degree g 1}
$$
:\nIn [11]:  $k = -\text{degree g 1}$ :\nIn [11]:  $k = -\text{degree g 1}$ :\nIn [12]:  $k = -\text{degree g 1}$ :\nIn [12]:  $k = -\text{degree g 1}$ :\nIn [12]:  $k = -\text{degree g 1}$ :\nIn [12]:  $k = -\text{degree g 1}$ :\nIn [13]:  $k = -\text{degree g 1}$ :\nIn [14]:  $k = -\text{degree g 1}$ :\nIn [16]  $k = -\text{degree g 1}$ :\nIn [16]  $k = -\text{degree g 1}$ :\nIn [17]  $k = -\text{degree g 1}$ :\nIn [18]  $k = -\text{degree g 1}$ :\nIn [19]  $k = -\text{degree g 1}$ :\nIn [13]  $k = -\text{free par\_degrees} : \text{graph} \rightarrow \text{permutation} = \text{sf{min} \land \text{in} \land \text{in$ 

Out[20]: val coloriage\_glouton\_pas\_trie : graphe  $\rightarrow$  coloriage = <fun>

## Exemples

```
In \lceil 16 \rceil: let coloriage4 = coloriage_glouton g1;;
           let = verifie_coloriage g1 coloriage4;;
In [21]: let coloriage5 = coloriage_glouton_pas_trie g1;;
           let _ = verifie_coloriage g1 coloriage5;;
Out[16]: val coloriage4 : coloriage = [0; 1; 1; 2; 0]Out[16]: -: bool = trueOut[21]: val coloriage5 : coloriage = [0; 1; 1; 2; 0]Out[21]: -: bool = true
```
On remarque que la procédure gloutonne a ici trouvé un coloriage minimal et optimal mais différent de celui proposé plus haut.

- Comment peut-on vérifier que c'est un coloriage minimal ? Il faudrait essayer chaque changement de couleur (ce n'est pas simple)
- Et comment vérifier l'optimalité ? Il faudrait tester tous les coloriages à c-1 couleurs (si celui là en a c) et montrer qu'aucun ne convient (ce n'est pas simple non plus, il y a beaucoup de coloriages possibles).

Note : une première indication est qu'ici on a utilisé <code>c=3</code> couleurs avec un graphe de degré maximum  $\delta_{\max} = 3$ .

Pour un contre exemple :

```
In [22]: let g2 : graphe = [|
               [1; 2; 3; 4; 5]; (* voisins de 0 *)
               [0; 2; 3; 4; 5]; (* voisins de 1 *)
               [0; 1; 3; 4]; (* voisins de 2 *)
               [0; 1; 2; 5]; (* voisins de 3 *)
               [0; 1; 2]; (* voisins de 4 *)
               [0; 1; 3] (* voisins de 5 *)
            \prod::
In \lceil 23 \rceil: let coloriage6 = coloriage glouton g2;;
            let _ = verifie_coloriage g2 coloriage6;;
In [24]: let coloriage6 = coloriage_glouton_pas_trie g2;;
            let _ = verifie_coloriage g2 coloriage6;;
Out[22]: val g2 : graphe =
             \lfloor [[1; 2; 3; 4; 5]; [0; 2; 3; 4; 5]; [0; 1; 3; 4]; [0; 1; 2; 5]; [0; 1; 2];
              [; 1; 3]|] 
Out[23]: val coloriage6 : coloriage = [0; 1; 2; 3; 3; 2]Out[23]: -: bool = trueOut[24]: val coloriage6 : coloriage = [0; 1; 2; 3; 3; 2]Out[24]: - : bool = true
```
Et en changeant l'ordre des sommets :

```
In [26]: let g3 : graphe = [|
                [5; 4; 2]; (* voisins de 0 *)
                [5; 4; 3]; (* voisins de 1 *)
                [5; 4; 3; 0]; (* voisins de 2 *)
                [5; 4; 2; 1]; (* voisins de 3 *)
                [5; 3; 2; 1; 0]; (* voisins de 4 *)
                [4; 3; 2; 1; 0] (* voisins de 5 *)
            \prod::
Out[26]: val g3 : graphe =
               [ | [5; 4; 2]; [5; 4; 3]; [5; 4; 3; 0]; [5; 4; 2; 1]; [5; 3; 2; 1; 0];[4; 3; 2; 1; 0]
```
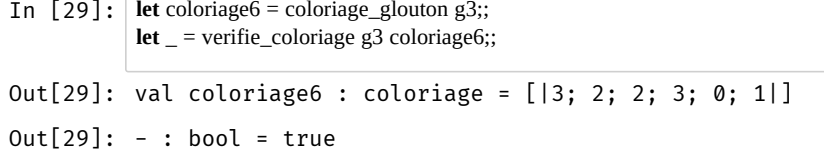

Là on vérifie que l'ordre des sommets est important, par exemple si on ne trie pas les sommets par degrés décroissants, l'algorithme glouton trouche un coloriage sous-optimal (avec 5 couleurs ici) :

```
In [28]: \det coloriage6 = coloriage_glouton_pas_trie g3;;
           let \overline{=} = verifie_coloriage g3 coloriage6;;
Out[28]: val coloriage6 : coloriage = [0; 0; 1; 2; 3; 4]Out[28]: -: bool = true
```
Je n'ai pas trouvé de contre exemple qui donne un coloriage sous-optimal pour la première version (avec tri par degrés décroissants) de l'algorithme. Si vous en avez un, *envoyez le moi!* (https://perso.crans.org/besson/contact/)

## <span id="page-28-0"></span>Conclusion

Fin. À la séance prochaine. Le dernier TP (TP8) traitera de programmation logique (en mai).

En attendant, essayez de finir ce sujet TP#7 et aussi la partie 2 (avec Python) du TP#6 sur le λ-calcul.